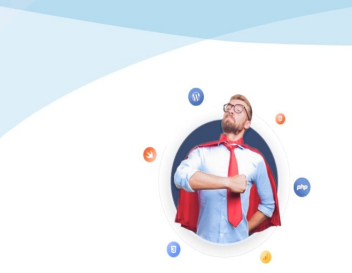

Développer vos supers pouvoirs

## Apprendre et se former, à son rythme et en tête à tête

Formation par vidéoconférence https://formation.crea-troyes.fr

# **Formation SwiftUI** Développer des applications iOS

SwiftUI est un framework développé par Apple visant à rendre plus simple et plus rapide la création d'applications pour iPhone ou iPad. SwiftUI fonctionne avec xCode, le logiciel de développement gratuit fourni par Apple. Grâce au canvas d'xCode, vous visualiserez en temps réel l'impact de vos actions sur le résultat final. Pratique et pédagogique !

Lors de la **formation SwiftUI**, vous apprendrez à coder des applications pour iPhone et iPad. Vous développerez ces applications grâce au langage Swift à l'aide du framework SwiftUI.

Cette formation s'adresse aux débutants. Aucune connaissance préalable n'est requise. Nous partirons de zéro et tout vous sera expliqué, étape par étape, pour une parfaite compréhension et pour que vous puissiez travailler en toute autonomie lors de vos développements futurs.

Pour suivre la **formation SwiftUI**, vous n'aurez pas besoin de connaître le langage Swift au préalable. Une partie de cette formation sera consacrée à l'apprentissage de ce langage essentiel pour la création d'applications iOS, iPadOS ou macOS. Nous aborderons l'ensemble des thèmes principaux, des bases jusqu'aux conseils de pro. Nous réaliserons des démonstrations détaillées pour chaque point et nous répondrons à toutes vos questions.

Nous vous formerons à maitriser les bases de **Swift** et à devenir autonome. Nous vous détaillerons comment vous servir de la documentation pour les développeurs éditée par Apple. Cependant, si vous souhaitez maitriser parfaitement ce langage, consultez notre **[Formation Swift](https://formation.crea-troyes.fr/3-formation-swift.html)** qui lui est entièrement dédiée.

Nous commencerons par découvrir et prendre en main xCode. Après l'avoir paramétré nous entamerons la première grosse étape : Apprendre le langage Swift. Car pour créer une application native pour iPhone ou iPad, c'est LE langage à utiliser. Il facilite le codage des logiciels et des applications de manière incroyablement rapide et sûre. Son existence étant encore jeune, investir dans son apprentissage vous sera utile pour de nombreuses années.

Nous verrons ensuite comment developper plus rapidement avec le framework SwiftUI. Il nous permettra, entre autres, de coder une interface graphique avec des Vues, du texte, des images, des boutons cliquables, etc... Pour réaliser la mise en page et effectuer quelques tests, nous utiliserons le canvas. Bien plus pratique que les anciens simulateurs d'iPhone ou d'iPad, il permet de visualiser en temps réel l'impact des lignes de codes que nous sommes en train d'écrire.

Nous effectuerons un tour complet des fonctions que nous offre SwiftUI. Nous vous présenterons l'ensemble des composants qu'il met à votre disposition pour développer l'interface de votre application mobile. Vous découvrirez comment relier et naviguer entres les différentes Vues, comment définir des propriétés d'état ou comment ranger vos classes dans des dossiers.

Pour conforter l'apprentissage théorique de Swift et SwiftUI, nous réaliserons deux travaux pratiques. Nous développerons une première application très simple, et cela dès les premières heures de la formation. Cette première application ne fera qu'afficher un texte simple. Ce sera votre première application, vos premiers pas de

#### développeur.

Nous coderons une deuxième application, juste après l'apprentissage du langage Swift pour mettre en pratique ce que nous vous enseignerons sur SwiftUI. Bien plus fournie que la première, cette deuxième application regroupera différentes recettes de cuisine agrémentées de photos, de listes d'ingrédients et d'un menu. Vous pourrez même vous entraîner par la suite en lui ajoutant de nombreuses fonctions supplémentaires ... Le début d'un long chemin dans la programmation.

Notre formation est basée sur les dernières versions d'iOS, de Swift, de SwiftUI et de xCode.

#### **À qui s'adresse cette formation ?**

Cette formation s'adresse à toutes celles et ceux qui souhaitent apprendre à développer des applications pour iPhone ou iPad. Qu'il s'agisse d'une curiosité personnelle ou d'un besoin professionnel, apprenez à maîtriser xCode, acquérez les bases du langage Swift et du framework SwiftUI. Aucune connaissance préalable n'est requise si ce n'est d'être à l'aise avec un ordinateur.

#### **Quels sont les principaux thèmes abordés ?**

- Installation et paramètrage de l'IDE
- Prise en main d'xCode
- Les bases du langage Swift
- Ma 1ere application : Hello world
- Le canvas et l'édition en temps réel
- Le contenu textuel et sa mise en forme
- Insérer des images ou des photos
- Les vues
- Les composants
- Alignements et dimensions
- La navigation
- Propriétés et Wrapper
- Interfaces simples et complexes
- Fichiers, dossiers et architecture
- Initiation Core Data
- Test et débugage
- La documentation, les ressources et GitHub
- TP : Développer une application de recettes de cuisine

#### **À la fin de cette formation, vous serez capable de :**

- **Maîtriser le logiciel de développement xCode**
- **Developper des applications simples pour iPhone et iPad**
- **Être autonome et comprendre la documentation officielle**

**Niveau connfirmé** : Aucune connaissance préalable requise. **La formation dure 10 heures** et se déroule en 5 séances.

### **899,00 € TTC**

Prix indicatif, hors promotion personnelle.

PDF edité le 31.03.23. La société Créa-troyes se réserve le droit de modifier le contenu de ses formations et leurs prix à tout moment. Copyright © 2023 Créa-troyes. Tous droits réservés